## Lecture 24

- Arrangement of Final Exam

Perceptron in sklearn

 $^{\mathrm{mm}}$ 

'perceptron\_demo.py'

 $"''"$ 

import numpy as np from sklearn.linear\_model import Perceptron  $x1 = np.array([3, 3])$  $x2 = np.array([1, 1])$  $X = np.vstack((x1, x2))$  # Features are along the row  $y = np.array([1,2])$ clf = Perceptron() a b clf.fit(X, y) clf.coef\_  $\overline{3}$ clf.intercept\_ clf.score(X, y)

Out[15]: Perceptron()

clf.coef\_ Out[16]: array([[-1., -1.]])

clf.intercept\_ Out[17]: array([3.])

clf.score(X, y) Out[18]: 1.0

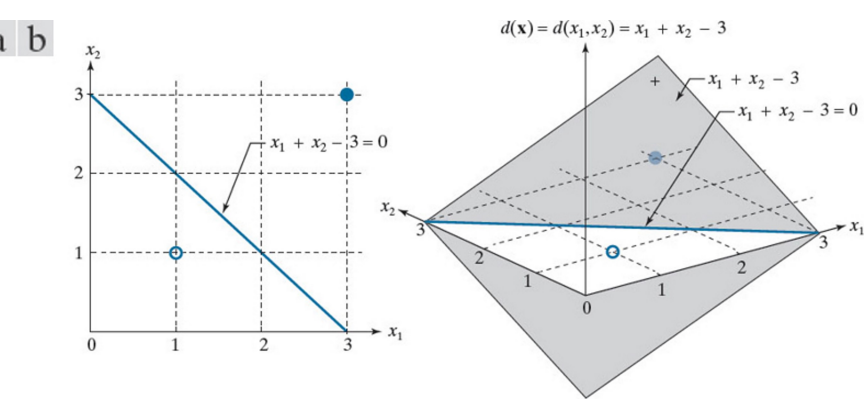

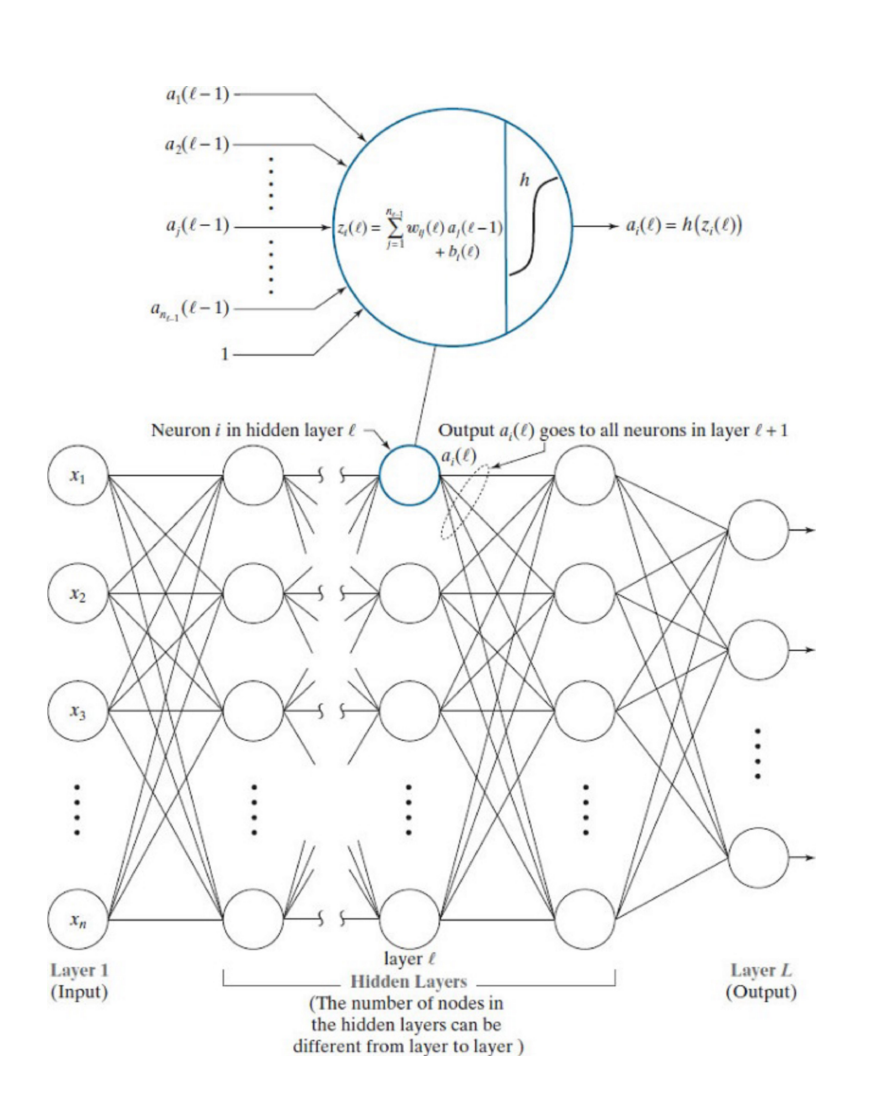

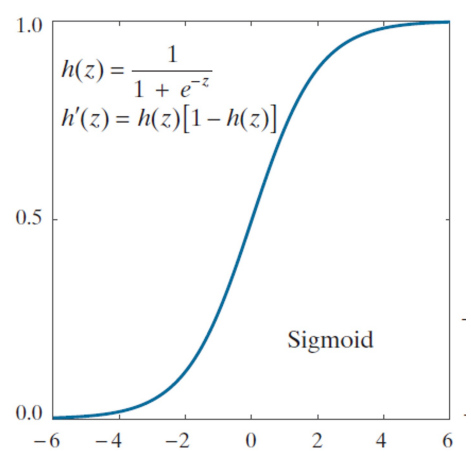

- $\bullet$ To illustrate the principle of neural network training, we start with a single layer network, without any hidden layer.
- In provide an insight into the backpropagation method, we then<br>investigate a neural network with only one hidden layer, where the<br>activation function for the hidden layer and the output layers is the  $\bullet$ identity linear function.
- We then look at the same three-layer network, where the  $\bullet$ activation functions are now changed to sigmoid function, and see how the derivatives of the activation function are integrated into the backpropagation processing flow.
- $\bullet$ Next, we use the Softmax activation function for the final output layer, and compare the sigmoid function and softmax function in terms of the weights and biases learned.
- We then discuss implementations of training multilayer neural  $\bullet$ network in Matlab and sklearn.

## Single Layer Network without Hidden Layer

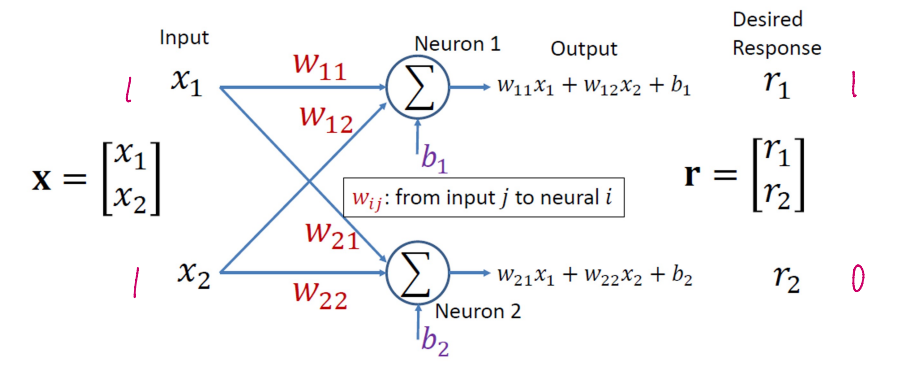

$$
E(W, b) = \frac{1}{2} ||\mathbf{r} - (W\mathbf{x} + b)||^2
$$

$$
W(k + 1) = W(k) - \alpha [(Wx + b) - r]x^T
$$
  

$$
b(k + 1) = b(k) - \alpha [(Wx + b) - r]
$$

alpha =  $0.1$ ; % learning rate

% Linearly separable example % Input data pattern  $X = [1 -1 -1 1; 1 -1 1 -1];$ % Response  $R = [1 \ 0 \ 1 \ 0; 0 \ 1 \ 0 \ 1]$ ;

% Linearly non-separable example % Input data pattern  $%X = [1 -1 -1 1; 1 -1 1 -1];$ % Response  $%R = [1 \ 1 \ 0 \ 0; 0 \ 0 \ 1 \ 1];$ 

rng('default');  $Std = 0.02;$ 

% Initial weights and biases  $W2 = Std*randn(2,2);$  $b2 = Std*randn(2,1);$ 

max iter =  $100$ ;  $mse = zeros(1, max\_iter);$ 

 $epoch = 0;$ while (epoch <= max\_iter) for  $i = 1: 4$ epoch = epoch + 1;  $A1 = X(:,i);$  $A2 = W2*A1 + b2;$ 

> $D2 = A2 - R(:,i);$  $mse(epoch) = 0.5*norm(D2)^2;$

% Update the weights and biases W2 = W2 - alpha\*D2\*A1';  $b2 = b2 - alpha*D2;$ end

end mse(epoch) plot(mse); grid

$$
X = R =
$$
  
\n
$$
\begin{pmatrix}\n1 & -1 & -1 & 1 \\
1 & -1 & 1 & -1 \\
1 & -1 & -1 & -1\n\end{pmatrix}\n\begin{pmatrix}\n1 & 0 & 1 & 0 \\
0 & 1 & 0 & 1 \\
0 & 1 & 0 & 1\n\end{pmatrix}
$$

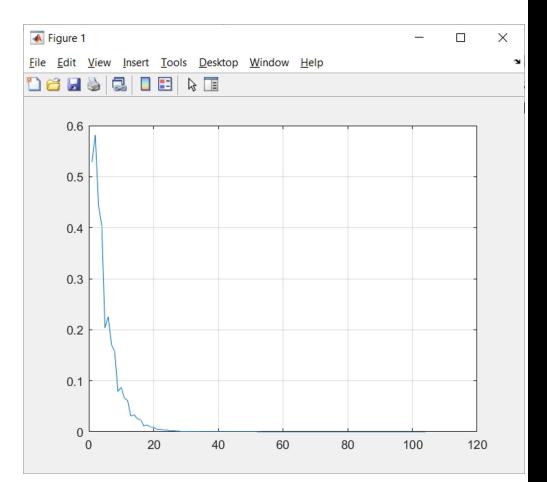